# Descartes3D Crack Torrent (Activation Code) PC/Windows

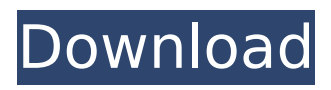

### **Descartes3D Crack + PC/Windows (April-2022)**

Descartes3D is a dynamic 3D geometry program for school that enables you to construct geometrical objects in space which usually are hardly or not all constructible. Any modifications on the objects which affect other constructions can be viewed from every possible side immediately. The presentation becomes additionally graphic by the support of 3D glasses. The viewer gets the impression of seeing the objects "hovering" in front of the computer or projection screen. To complete the package there are diverse functions for displaying calculations. So the program is an essential device for teachers as well as students to deal with mathematics. Descartes is primarily a useful help to imagine issues of the analytical geometry which cannot be sketched on a plane without losing its clearness. While other geometry programs emphasize only the optical display, Descartes3D lets you run complex calculations of objects in the three-dimensional space according to high school mathematics. Examples are calculations of distances, angles or intersection figures. The use of 3D-glasses additionally supports the understanding of mathematics. With Descartes3D, mathematics can become an adventure when the built objects float in front of your screen. Descartes3D supports the understanding of the three-dimensional space. Here are some key features of "Descartes3D":  $\Box$ Construct points, vectors, lines, line segments, planes, triangles, circles, spheres, cylinders, cones, $\hat{\mathbf{\Phi}}$  as with compasses and ruler  $\hat{\mathbf{\Phi}}$  simply and intuitively  $\boldsymbol{\Pi}$  Manipulate objects using the mouse and watch how modifications change the other constructions  $\Box$  Calculate with Descartes3D angels, distances, intersection objects, etc.  $\Box$  Present your mathematical issues three-dimensionally supported by 3D-glasses  $\bigcap$  Create diagrams for exercise, homeworks, handouts Limitations:  $\Box$  30 days trial  $\Box$  save is disabled; other limitations as well. Descartes3D Screenshots: Descartes3D Screenshot1: Descartes3D Screenshot2: Descartes3D Screenshot3: Descartes3D Screenshot4: Descartes3D Screenshot5: Descartes3D Screenshot6: Descartes3D Screenshot7: Descartes3D Screenshot8: Descartes3D Screenshot9: Descartes3D Screenshot10:

#### **Descartes3D Crack+ Download [April-2022]**

Cracked Descartes3D With Keygen is a dynamic 3D geometry program for school that enables you to construct geometrical objects in space which usually are hardly or not all constructible. Any modifications on the objects which affect other constructions can be viewed from every possible side immediately. The presentation becomes additionally graphic by the support of 3D glasses. The viewer gets the impression of seeing the objects "hovering" in front of the computer or projection screen. To complete the package there are diverse functions for displaying calculations. So the program is an essential device for teachers as well as students to deal with

mathematics. Descartes is primarily a useful help to imagine issues of the analytical geometry which cannot be sketched on a plane without losing its clearness. While other geometry programs emphasize only the optical display, Descartes3D lets you run complex calculations of objects in the three-dimensional space according to high school mathematics. Examples are calculations of distances, angles or intersection figures. The use of 3D-glasses additionally supports the understanding of mathematics. With Descartes3D, mathematics can become an adventure when the built objects float in front of your screen. Descartes3D supports the understanding of the three-dimensional space. Here are some key features of "Descartes3D":  $\Box$ Construct points, vectors, lines, line segments, planes, triangles, circles, spheres, cylinders, cones, $\bullet$  as with compasses and ruler  $\bullet$  simply and intuitively  $\Box$  Manipulate objects using the mouse and watch how modifications change the other constructions  $\Box$  Calculate with Descartes3D angels, distances, intersection objects, etc.  $\Box$  Present your mathematical issues three-dimensionally supported by 3D-glasses  $\Box$  Create diagrams for exercise, homeworks, handouts Limitations:  $\Box$  30 days trial  $\Box$  save is disabled; other limitations as well. Why We Are Making Descartes Descartes3D, a project of Heisa educative, is a program that builds geometrical structures which normally are hardly constructible. When we chose mathematics as an extension of Descartes3D, we wanted to find a tool where we could visualize geometrical objects in the three-dimensional space, but where we could imagine and solve problems of geometry, arithmetic, trigonometry, linear algebra, physics and even chemistry. It is a virtual globe as well as b7e8fdf5c8

#### **Descartes3D**

Descartes3D is an object oriented application with the core feature of interactive tasks like geometrical shapes construction. The program shows 3D shapes in a regular matrix format. So no figure is fixed but fixed in its position within a matrix. Within each shape we can manipulate the model or just the object. For Manipulation, we can apply rotate, change its scale, change its size, enlarge or flatten it, change its color, change its transparency, change its texture or even change its weight. These interactive tasks make you experimenting with figures and mathematical problems immediately, which is a big advantage. After constructing a shape in Descartes3D, we can turn this shape one side by using the move tool or we can move it in space using it. In the beginning of the program, Descartes3D shows a point, vector, line or line segment by drawing it. We need the move tool to manipulate these objects. After clicking the move tool, we can perform some operations on an object, like rotate, change the scale or change its size. When manipulating objects, we can change the model or just the shape. For example, we can change the color, the transparency or the texture of an object. To compare the previously created objects, we can take a look at their 3D orientation within a matrix. Furthermore, if an object have intersections with others, the program will show you these intersections. Moreover, you can make calculations like measuring distances, angles, crossproducts. The program contains other utilities to help you to do calculations on Descartes3D objects like paralles, lines in a circle, right triangles and so on. We can also use the calculator to do the calculations. After constructing a figure within Descartes3D, the program shows the selected figure one side. In the following order, we can change the color, the transparency or the texture of a figure. When we change the size of a figure within Descartes3D, the program shows it in different sizes. If we want to flatten or enlarge a figure, we can choose the function for that. The program enables us to use the scale tool to change the shape of an object within Descartes3D. We can make additional operations on objects after selecting them with the move tool. The program offers us to change a 3D object into a 2D object by using an option tool.

#### **What's New In Descartes3D?**

Descartes3D is the 3D-form of geometry Descartes. It is a dynamic 3D geometry program for school which facilitates to construct geometrical objects in 3D space which usually are difficult or not all constructible, in the sense of analytical geometry, through the help of a compass, ruler or straight edge. The presentation becomes additive by the support of 3D-glasses. Descartes3D also displays mathematical issues mainly in the three-dimensional space through the help of a mouse. The constructed figures float in front of the screen. The extension to a modern high school level and the additional 3D-vision in Descartes3D produce a package like no other. With its

functions for calculating, calculating angels and distances, calculating intersections, analyzing objects and calculating volumes, the eye-friendly program opens new prospects in the education of mathematics for pupils who have to do their exercises without paper and pencil. They can create ingenious applications for exercises, homework, and even for exams without limitations. As in Descartes2D, Descartes3D can be used to display the outcome of a calculation, a vector, a line, a circle or an object like a pyramid. Moreover, it can even be used to present volume calculations and physical problems. The user can choose between an outline, short arrows or a full circle. The latter presentation with full circles and the entire length of the vector is especially useful for students. In addition to analytical geometry, the program can also be used to sketch objects. In short, the user can create useful applications without paper and pencil. Thanks to the support of 3D-glasses, the user gets the impression of seeing the objects floating in front of the computer or projection screen. Descartes3D Description: Descartes3D is the 3D-form of geometry Descartes. It is a dynamic 3D geometry program for school which facilitates to construct geometrical objects in 3D space which usually are difficult or not all constructible, in the sense of analytical geometry, through the help of a compass, ruler or straight edge. The presentation becomes additive by the support of 3D-glasses. Descartes3D also displays mathematical issues mainly in the three-dimensional space through the help of a mouse. The constructed figures float in front of the screen. The extension to a modern high school level and the additional 3D-vision in Descartes3D produce a package like no other. With its

## **System Requirements:**

OS: Windows 7, 8 or 10. Windows 7, 8 or 10. Processor: Intel Core i3 or equivalent. Intel Core i3 or equivalent. Memory: 2 GB RAM. 2 GB RAM. Graphics: Intel HD 4000. Intel HD 4000. Storage: 1.5 GB available space. 1.5 GB available space. Network: Broadband Internet connection. Broadband Internet connection. Sound Card: DirectX compatible sound card with minimum 3-channel support and 24-bit/96 kHz audio sample rate (minimum stereo

[https://www.careerfirst.lk/sites/default/files/webform/cv/Quorum-Conference-](https://www.careerfirst.lk/sites/default/files/webform/cv/Quorum-Conference-Server.pdf)[Server.pdf](https://www.careerfirst.lk/sites/default/files/webform/cv/Quorum-Conference-Server.pdf) [https://secretcs2020.com/wp-content/uploads/2022/07/Desktop\\_Manager\\_Portable.pdf](https://secretcs2020.com/wp-content/uploads/2022/07/Desktop_Manager_Portable.pdf) <https://uwaterloo.ca/stpauls/system/files/webform/aryaflor42.pdf> <https://wellnessblockchainalliance.com/wp-content/uploads/2022/07/yoohas-1.pdf> <https://qeezi.com/advert/mkv-to-avi-converter-torrent-activation-code-april-2022/> <http://grupobmt.com/?p=4155> <https://burewalaclassified.com/advert/weather-guide-for-pc-2022/> [https://hoponboardblog.com/2022/07/portable-sterjo-password-unmask-free](https://hoponboardblog.com/2022/07/portable-sterjo-password-unmask-free-download-3264bit-updated/)[download-3264bit-updated/](https://hoponboardblog.com/2022/07/portable-sterjo-password-unmask-free-download-3264bit-updated/) https://gamelyss.com/wp-content/uploads/2022/07/McAfee\_Personal\_Vault\_Crack\_\_Fr [ee\\_Download\\_3264bit.pdf](https://gamelyss.com/wp-content/uploads/2022/07/McAfee_Personal_Vault__Crack__Free_Download_3264bit.pdf) <http://rsglobalconsultant.com/ispring-quizmaker-5-7-6-15-crack-final-2022/> <http://www.paylessdvds.com/?p=13930> <https://ec.lakeheadu.ca/system/files/webform/late-withdrawal/netedit.pdf> [https://northshorerealtysanpancho.com/advert/rs232-data-logger-crack-activator-pc](https://northshorerealtysanpancho.com/advert/rs232-data-logger-crack-activator-pc-windows/)[windows/](https://northshorerealtysanpancho.com/advert/rs232-data-logger-crack-activator-pc-windows/) <https://www.alltagsunterstuetzung.at/advert/batch-image-converter-crack-2/> <https://studiolight.nl/wp-content/uploads/2022/07/Blog2k.pdf> <https://sundtindtag.dk/%Alternativ sund mad%/> <http://fritec-doettingen.ch/#!/?p=23938> [https://wakelet.com/wake/MvaYXbsW\\_aQRjNt4Mr2k2](https://wakelet.com/wake/MvaYXbsW_aQRjNt4Mr2k2) [https://abckidsclub.pl/virtual-fader-master-crack-activation-code-free-for](https://abckidsclub.pl/virtual-fader-master-crack-activation-code-free-for-windows-2022-new/)[windows-2022-new/](https://abckidsclub.pl/virtual-fader-master-crack-activation-code-free-for-windows-2022-new/)

<https://www.holidays-bulgaria.com/wp-content/uploads/2022/07/hildwan.pdf>